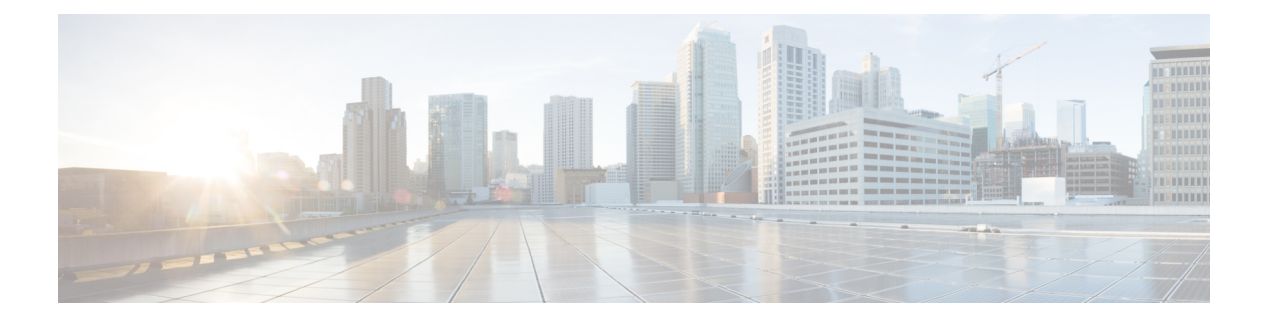

# **Préface**

- Historique des [modifications,](#page-0-0) à la page i
- À [propos](#page-0-1) de ce guide, à la page i
- [Public](#page-1-0) visé, à la page ii
- [Conventions,](#page-1-1) à la page ii
- [Documents](#page-3-0) connexes, à la page iv
- [Documentation](#page-3-1) et assistance, à la page iv
- Remarques concernant la [documentation,](#page-3-2) à la page iv

#### <span id="page-0-0"></span>**Historique des modifications**

Ce tableau répertorie les modifications apportées à ce guide.Les modifications les plus récentes sont affichées en haut du tableau.

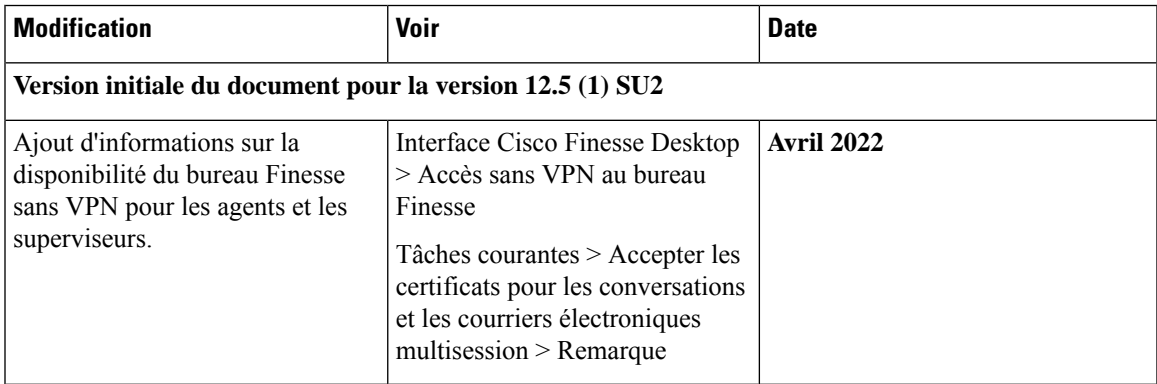

## <span id="page-0-1"></span>**À propos de ce guide**

Le *Guide de l'utilisateur du bureau Cisco Finesse des agents et superviseurs pour Cisco Unified Contact Center Express* décrit la façon dont les agents et superviseurs peuvent utiliser le bureau Finesse pour les appels et les conversations.

## <span id="page-1-0"></span>**Public visé**

Ce document est destiné aux agents et superviseurs Unified Contact Center Express qui utilisent le bureau Finesse.

## <span id="page-1-1"></span>**Conventions**

Ce manuel utilise les conventions suivantes.

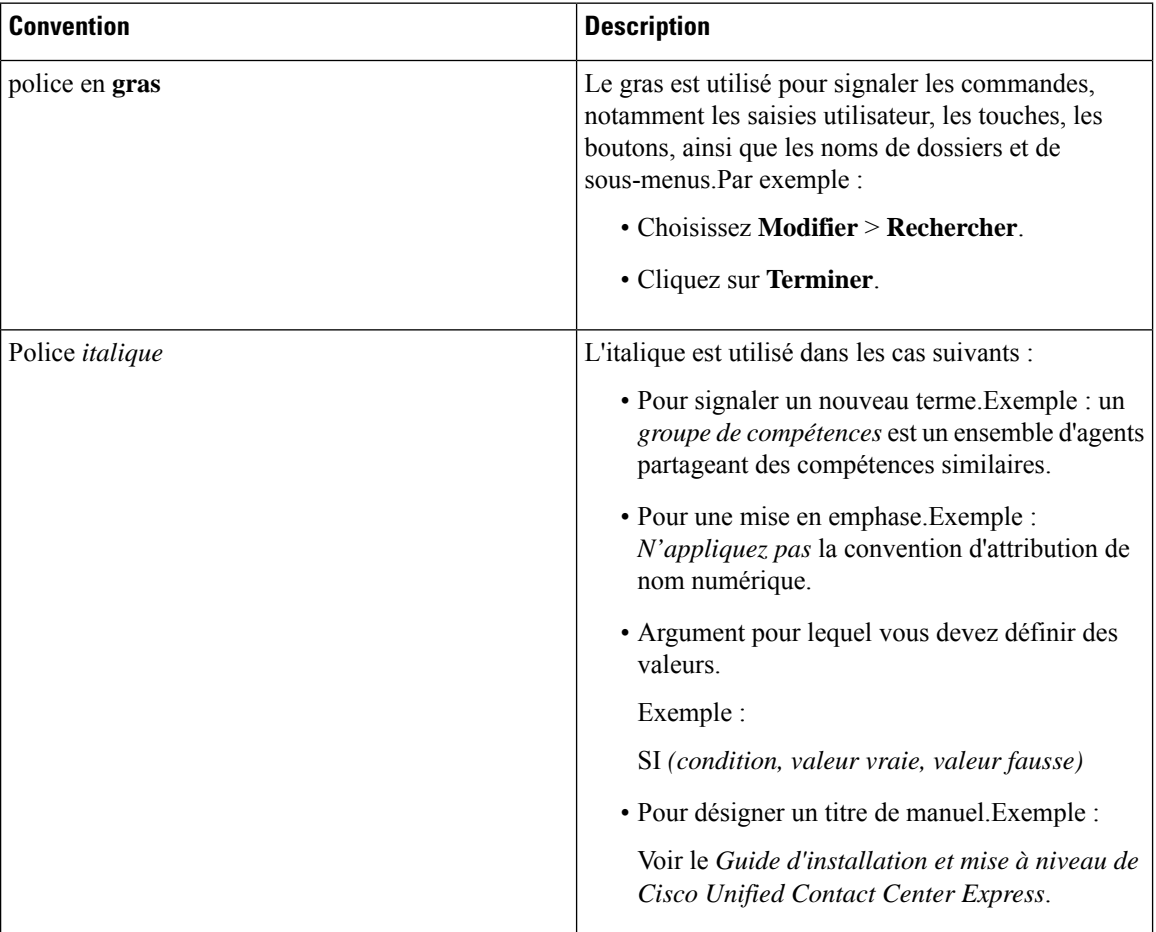

I

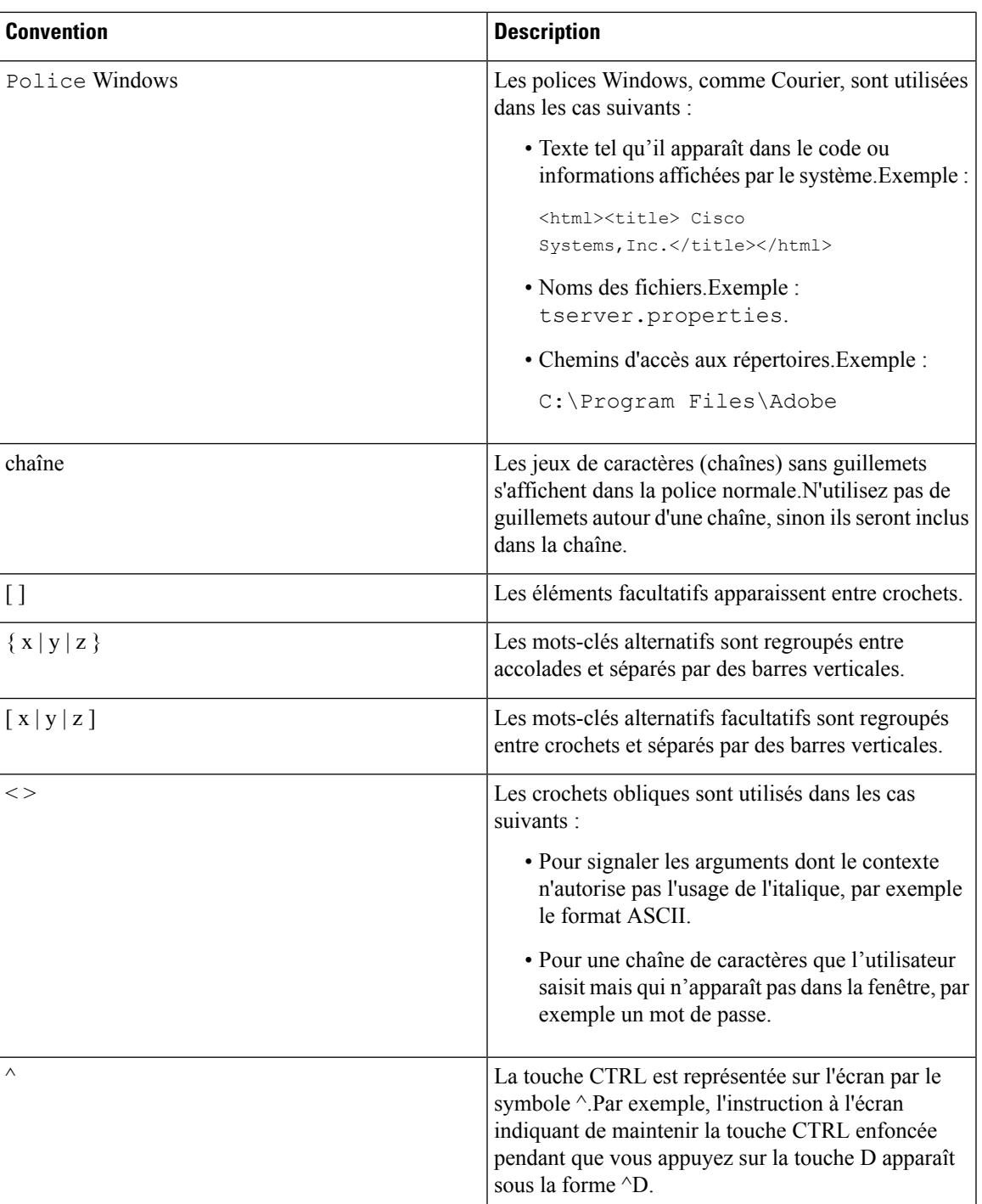

#### <span id="page-3-0"></span>**Documents connexes**

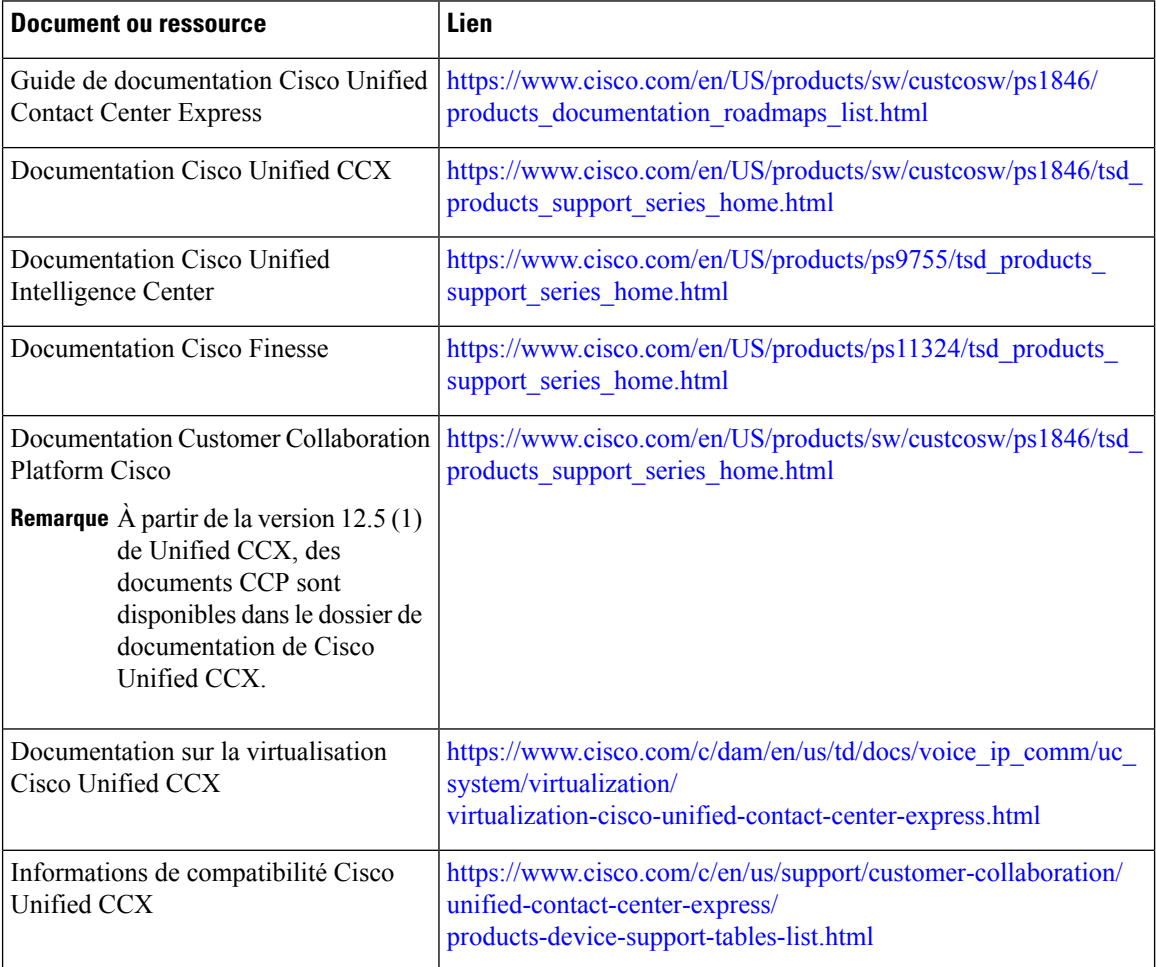

#### <span id="page-3-2"></span><span id="page-3-1"></span>**Documentation et assistance**

Pour télécharger la documentation, faire une demande de service et trouver desinformations complémentaires, consultez la page *What's New in Cisco Product Documentation* à l'adresse : [https://www.cisco.com/en/US/docs/general/whatsnew/whatsnew.html.](https://www.cisco.com/en/US/docs/general/whatsnew/whatsnew.html)

## **Remarques concernant la documentation**

Pour fournir des commentaires en relation avec ce document, envoyez un courrier électronique à :

[contactcenterproducts\\_docfeedback@cisco.com](mailto:contactcenterproducts_docfeedback@cisco.com)